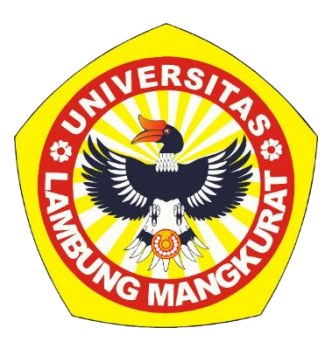

# **PENGEMBANGAN MEDIA PEMBELAJARAN MATEMATIKA BERBASIS** *E-LEARNING* **MENGGUNAKAN** *LEARNING MANAGEMENT SYSTEM* **(LMS)** *MOODLE* **PADA MATERI PERSAMAAN DAN PERTIDAKSAMAAN LINEAR SATU VARIABEL UNTUK SISWA KELAS VII**

### **SKRIPSI**

Diajukan Untuk Memenuhi Persyaratan Memperoleh Gelar Sarjana Strata-1 Pendidikan Matematika

> Oleh: Gusti Ema Zaleha NIM 1810118120015

# **PROGRAM STUDI PENDIDIKAN MATEMATIKA JURUSAN PENDIDIKAN MATEMATIKA DAN IPA FAKULTAS KEGURUAN DAN ILMU PENDIDIKAN UNIVERSITAS LAMBUNG MANGKURAT BANJARMASIN FEBRUARI 2024**

#### **HALAMAN PERSETUJUAN**

<span id="page-1-0"></span>Ini untuk menyatakan bahwa Skripsi oleh Gusti Ema Zaleha NIM 1810118120015 "Pengembangan Media Pembelajaran Matematika Berbasis E-learning Menggunakan Learning Management System (LMS) Moodle pada Materi Persamaan dan Pertidaksamaan Linear Satu Variabel untuk Siswa Kelas VII" telah disetujui oleh Dewan Penguji sebagai syarat untuk menyelesaikan Program Pendidikan Sarjana pada Program Studi Pendidikan Matematika.

Banjarmasin, 2024

Ketua.

Dr. Hidayah Ansori, M.Si. NIP 196512221992031002

Anggota,

Rahmita Noorbaiti, M.Pd. NIP 199112122019032030

Anggota,

Dr. H. Iskandar Zulkarnain, M.Si. NIP 196405011992031003

Mengetahui, Koordinator Program Studi Pendidikan Matematika  $\sim$  -  $\sim$ 

Dr. Hj. Noof Fajriah, M.Si. NIP 196808271993032001

Tanggal, 16 - 02 - 2024

Tanggal, (b - 02 - 2024

Tanggal,  $16 - 02 - 2024$ 

Tanggal, 16 -02 - 2024

 $\sim$   $^{-1}$   $^{-1}$ 

 $\frac{1}{2}$ 

 $\sim_0$  .  $\sim$  14

#### **HALAMAN PENGESAHAN**

#### **SKRIPSI**

## <span id="page-2-0"></span>PENGEMBANGAN MEDIA PEMBELAJARAN MATEMATIKA BERBASIS E-LEARNING MENGGUNAKAN LEARNING MANAGEMENT SYSTEM (LMS) MOODLE PADA MATERI PERSAMAAN DAN PERTIDAKSAMAAN LINEAR SATU VARIABEL UNTUK SISWA KELAS VII

Oleh:

Gusti Ema Zaleha NIM 1810118120015

Telah dipertahankan di hadapan dewan penguji pada tanggal 12 Februari 2024 dan dinyatakan lulus.

Susunan Dewan Penguji:

Ketua Pengui/Pembimbing I

Anggota Dewan Penguji 1. Dr. H. Iskandar Zulkarnain, M.Si.

Dr. Hidayah Ansori, M.Si. NIP 19651222 199203 1 002

Sekretaris Penguji/Pembimbing II

Rahmita Noorbaiti, M.Pd. NIP 19911212 201903 2 030

Program Studi Pendidikan Matematika Koordinator  $\frac{1}{2}$  ,  $\alpha_2$ 

Dr. Hj. Nopr Fajriah, M.Si. NIP 19680827 199303 2 001 Banjarmasin, 16 Februari **Jurusan PMIPA FKIP ULM** 

2024

Ketua

 $\mathbf{u}^{\mathbf{m}}$  and  $\mathbf{u}^{\mathbf{m}}$  and

Dr. Syahmani, M.Si. NIP 19680123 199303 1 002

#### **PERNYATAAN**

<span id="page-3-0"></span>Dengan ini saya menyatakan bahwa dalam skripsi ini tidak terdapat karya yang pernah diajukan untuk gelar kesarjanaan di suatu perguruan tinggi dan sepanjang pengetahuan saya juga tidak terdapat karya atau pendapat yang pernah ditulis atau diterbitkan oleh orang lain, kecuali yang secara tertulis diacu dalam naskah ini dan disebutkan dalam daftar pustaka.

 $\tilde{\omega}$ 

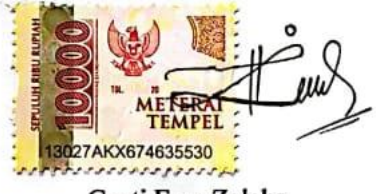

Banjarmasin, 23 Januari 2024

Gusti Ema Zaleha NIM 1810118120015 PENGEMBANGAN MEDIA PEMBELAJARAN MATEMATIKA BERBASIS *E-LEARNING* MENGGUNAKAN *LEARNING MANAGEMENT SYSTEM* (LMS) *MOODLE* PADA MATERI PERSAMAAN DAN PERTIDAKSAMAAN LINEAR SATU VARIABEL UNTUK SISWA KELAS VII (Oleh: Gusti Ema Zaleha; Pembimbing: Hidayah Ansori, Rahmita Noorbaiti; 2024; halaman)

#### **ABSTRAK**

<span id="page-4-0"></span>Pada zaman digital ini, dunia pendidikan dihadapkan pada tantangan untuk menyelaraskan teknologi ke dalam proses belajar-mengajar. Perkembangan teknologi ini telah merubah cara kita belajar dan mengajar menjadi lebih variatif yang tak hanya melalui verbal tapi juga dapat melalui audio, video, teks, maupun gambar. Akan tetapi hal tersebut belum secara optimal dilakukan, sehingga melalui penelitian ini dikembangkanlah platform pembelajaran elektronik menggunakan sistem *Moodle* untuk menunjang pembelajaran jarak jauh yang dapat menyajikan materi pembelajaran dalam bentuk gambar, video, audio maupun teks pada topik persamaan dan pertidaksamaan linear satu variabel untuk siswa kelas VII. Penelitian menggunakan metode penelitian pengembangan atau *Research and Development* dengan ADDIE sebagai model penelitian yang memuat proses *Analyze*, proses *Design*, proses *Develop*, proses *Implement*, dan proses *Evaluate*. Pengembangan *e-learning* menggunakan *Learning Management System* (LMS) berbasis *Moodle* menggunakan angket dan wawancara sebagai instrumen penelitian dan data kualitatif yang diubah menjadi data kuantitatif menggunakan skala Likert sebagai teknik analisis. Subjek yang menjadi fokus dalam penelitian ini adalah guru dan siswa kelas VII. Setelah dilakukan uji validitas diperoleh skor 4,00 dengan klasifikasi valid oleh validator media dan materi, serta uji kepraktisan diperoleh skor 3,10 dengan klasifikasi praktis oleh guru dan siswa, sehingga *e-learning* menggunakan LMS *Moodle* menjadi media pembelajaran yang layak digunakan.

**Kata Kunci:** *E-learning, Learning Management System* (LMS) *Moodle*, Persamaan dan Pertidaksamaan Linear Satu Variabel, ADDIE.

DEVELOPMENT OF E-LEARNING-BASED MATHEMATICS LEARNING MEDIA USING MOODLE LEARNING MANAGEMENT SYSTEM (LMS) ON ONE-VARIABLE LINEAR EQUATIONS AND INTEGRATIONS FOR CLASS VII (By: Gusti Ema Zaleha; Supervisor: Hidayah Ansori, Rahmita Noorbaiti; 2024; page)

#### **ABSTRACT**

<span id="page-5-0"></span>In this digital era, the education sector encounters the challenge of incorporating technology into the process of teaching and learning. The advancement in technology has transformed our learning and teaching methods to be more diverse, encompassing not only verbal but also audio, video, text, and imagery formats. However, this has not been implemented optimally. Hence, this research developed an electronic learning using the Moodle system to support distance learning. This platform delivers learning materials in the form of images, videos, audio, and text on the topic of linear equations and inequalities with one variable. The research employed the Research and Development method with the ADDIE model, which includes Analyze, Design, Develop, Implement, and Evaluate phase. The e-learning development utilized the Moodle-based Learning Management System (LMS), with surveys and interviews as research instruments. Qualitative data were transformed into quantitative data using Likert scales for analysis. The subjects of this research are teacher and seventh-grade students. Validity testing resulted in a final score of 4.00, classified as valid by media and material validators. Practicality testing yielded a score of 3.10, classified as practical by teachers and students. Therefore, the Moodle-based e-learning developed in this study proved to be a suitable learning tool.

**Keywords**: E-learning, Learning Management System (LMS) Moodle, Linear Equations and Inequalities in One Variable, ADDIE.

### **PRAKATA**

<span id="page-6-0"></span>Alhamdulillah, puji syukur penulis panjatkan kepada Allah Subhanahu Wa Ta'ala karena atas izin-Nya penulis dapat menyelesaikan tugas akhir skripsi dengan judul "Pengembangan Media Pembelajaran Matematika Berbasis *E-Learning* Menggunakan *Learning Management System* (LMS) *Moodle* pada Materi Persamaan dan Pertidaksamaan Linear Satu Variabel untuk Siswa Kelas VII" sebagai syarat untuk menyelesaikan program strata-1 Pendidikan Matematika.

Penulis juga menyadari bahwa dalam penyusunan tugas akhir skripsi ini tidak lepas dari bantuan dari berbagai pihak, baik secara langsung maupun tidak. Oleh karena itu, penulis mengucapkan terima kasih atas segala bantuan dan dukungan yang telah diberikan kepada :

- 1. Dekan Fakultas Keguruan dan Ilmu Pendidikan ULM Banjarmasin.
- 2. Ketua Jurusan Pendidikan Matematika dan IPA Fakultas Kependidikan dan Ilmu Pendidikan ULM Banjarmasin.
- 3. Koordinator Program Studi Pendidikan Matematika ULM.
- 4. Dr. Hidayah Ansori, M.Si. dan Rahmita Noorbaiti, M.Pd. selaku dosen pembimbing skripsi yang telah memberikan arahan, bimbingan dan saran dalam penyusunan skripsi ini.
- 5. Dr. H. Iskandar Zulkarnain, M.Si. selaku dosen penguji yang memberi masukan agar skripsi ini menjadi lebih baik.
- 6. Rizki Amalia, M.Pd. selaku validator untuk uji kevalidan dan uji kepraktisan produk yang dikembangkan peneliti.
- 7. Mulyanti, S. Pd. selaku guru mata pelajaran Matematika di MTs Negeri 2 Kota Banjarmasin sekaligus validator untuk uji kevalidan dan uji kepraktisan produk yang dikembangkan peneliti .
- 8. Semua pihak yang telah memberikan dukungan kepada penulis dalam menyelesaikan skripsi ini, yang tidak bisa penulis sebutkan satu per satu.

Semoga Allah Subhanahu Wa Ta'ala membalas semua kebaikan yang telah diberikan kepada penulis dengan kebaikan yang lebih banyak. Penulis menyadari bahwa skripsi ini masih jauh dari kata sempurna. Semoga skripsi ini bermanfaat bagi kita semua dan dipergunakan sebagaimana mestinya.

Banjarmasin, 05 Februari 2024

Gusti Ema Zaleha NIM 1810118120015

## **DAFTAR ISI**

<span id="page-8-0"></span>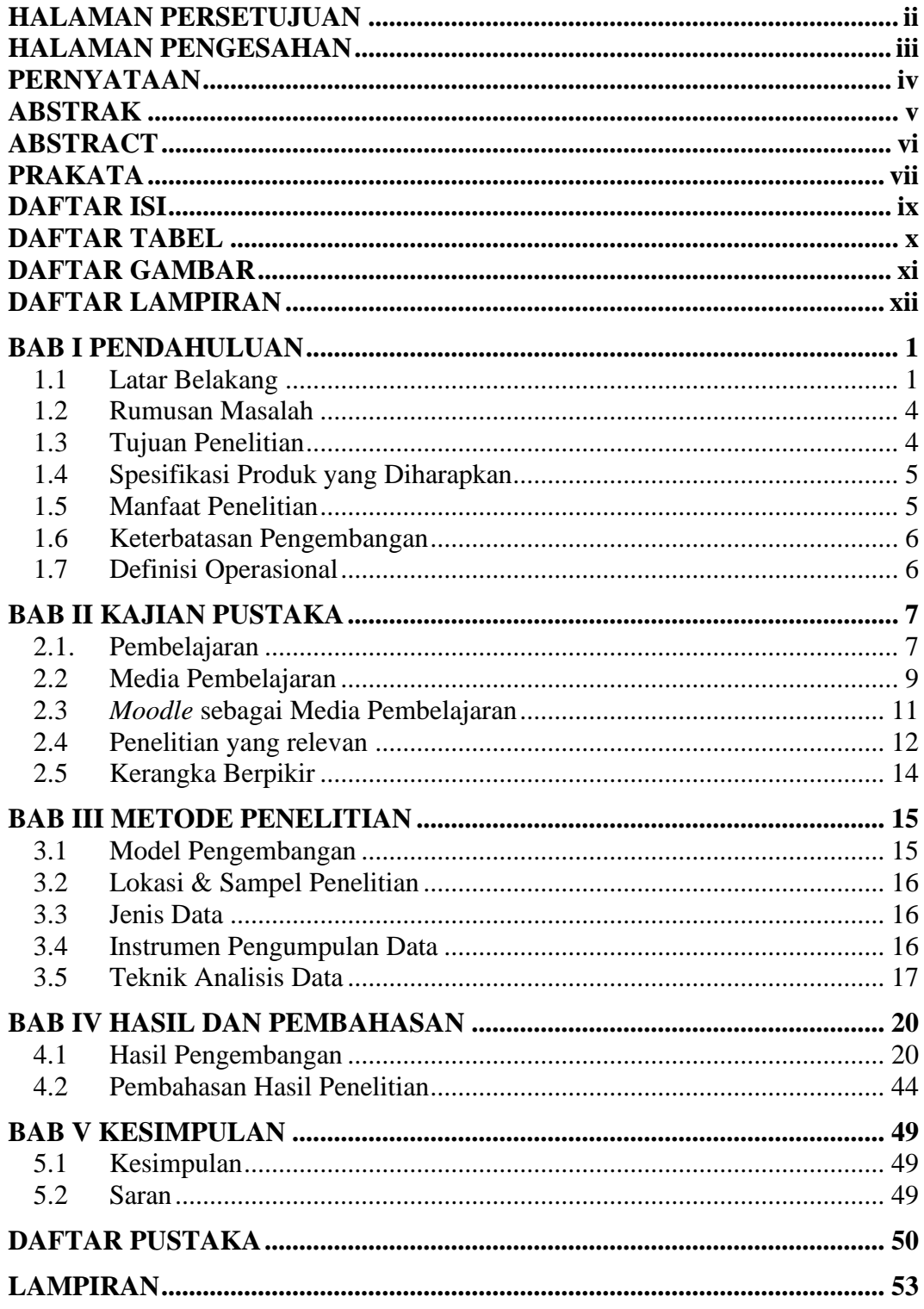

### <span id="page-9-0"></span>**DAFTAR TABEL**

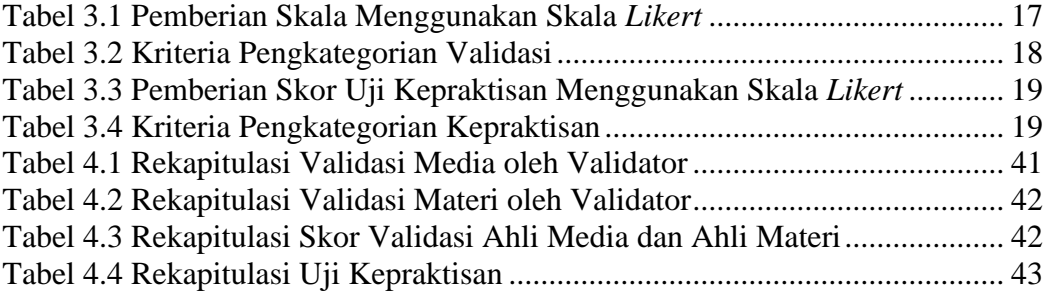

## **DAFTAR GAMBAR**

<span id="page-10-0"></span>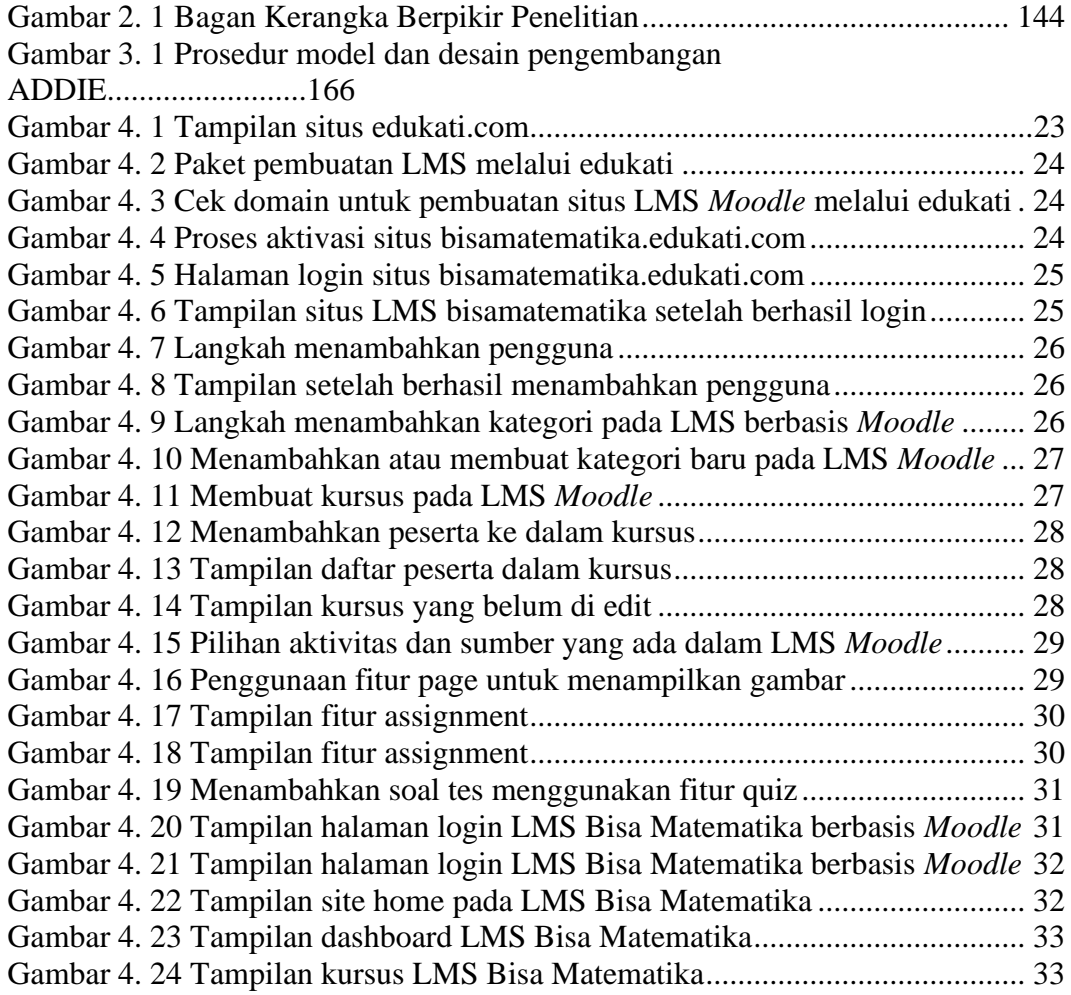

## **DAFTAR LAMPIRAN**

<span id="page-11-0"></span>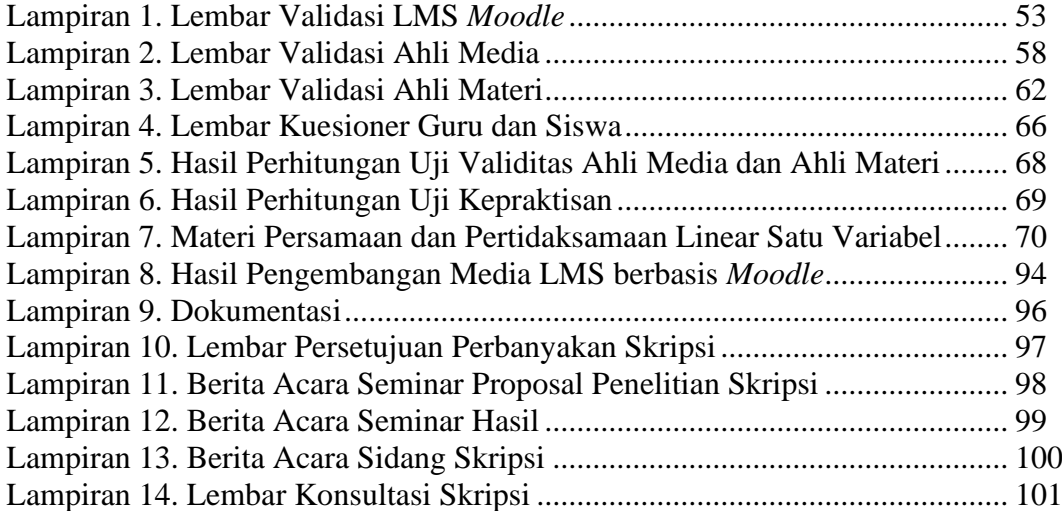